**TAREA 1: Entregar la solución al ejercicio al ejercicio E=1+mod(dni,2) de la Hoja de Ejercicios 4. Es decir, elegir, utilizando la función de Matlab indicada y el dni del alumno, un ejercicio entre los ejercicios 1 y 2. Obtener las respuestas de forma analítica (o sobre el lugar de las raíces) y comprobar si se tiene el comportamiento deseado mediante la simulación del sistema con los parámetros elegidos.**

Realizamos el cálculo con el número de DNI para obtener el ejercicio a realizar. En mi caso, el ejercicio es el número 1.

## **EJERCICIO 1: Dada la planta G(s) realimentada con H(s), calcular:**

$$
G(s) = \frac{K(0.3s + 1)}{s(0.5s + 1)}
$$

 $H(s) = 3$ 

### - **La función de transferencia entre la entrada y el error de control:**

Aplicamos la siguiente fórmula para obtener la función de transferencia entre la entrada y el error de control:

$$
M_e(s) = \frac{F(s)}{1 + G(s)C(s)H(s)} = \frac{1}{1 + G(s)H(s)} = \text{Calculando con Matlab} = 5s^2 + 10s
$$

 $= \frac{1}{5s^2 + (9K + 10)s + 30K}$ 

### - **Error de control en el estacionario ante la entrada escalón, rampa y parábola.**

Para empezar debemos saber qué tipo de sistema es obteniendo los polos.

 $PolosMes =$  $-$  (9\*K)/10 - (81\*K^2 - 420\*K + 100)^(1/2)/10 - 1  $(81*K^2 - 420*K + 100)^(1/2)/10 - (9*K)/10 - 1$ 

Obtenemos dos polos (en función de K) distintos de 0, es decir, el sistema es "tipo 0" por esa simple razón, no tener ningún polo en el origen.

Sabiendo que el sistema es de tipo 0, solamente calculamos el error para la entrada escalón porque es la única que nos proporciona un valor concreto. Para las demás entradas obtendremos un error infinito (del tipo x/0).

Para calcular el error de la entrada escalón, simplemente multiplicamos Me(s) por la

función de transferencia de la entrada y obtenemos el límite cuando s tiende a 0.

**a) Escalón**

$$
R(s) = \frac{M}{s} = \frac{1}{s}
$$

$$
M_e(s) * R(s) = \text{Calculado en Matlab} = \frac{5s + 10}{5s^2 + (9K + 10)s + 30K}
$$

Calculando el límite cuando s tiende a 0 obtenemos:

$$
ess = \frac{10}{30K} = \frac{1}{3K}
$$

### - **La función de transferencia entre la entrada y el error verdadero:**

Realizamos los cálculos para obtener la función e transferencia de la siguiente manera:

$$
G_{eq}(s) = \frac{G(s)}{1 + G(s)[H(s) - 1]}
$$

$$
M_e(s) = \frac{1}{1 + G_{eq}(s)H(s)} = \text{Calculado con } \text{Matlab} = \frac{5s^2 + (6K + 10)s + 20K}{5s^2 + (15K + 10)s + 50K}
$$

#### - **Error verdadero en el estacionario ante la entrada escalón, rampa y parábola.**

Procedemos a obtener los polos de la función calculada anteriormente:

 $PolosMes =$  $-$  (3\*K)/2 - (9\*K^2 - 28\*K + 4)^(1/2)/2 - 1  $(9*K^2 - 28*K + 4) (1/2)/2 - (3*K)/2 - 1$ 

Los polos nos indican que es un sistema de "tipo 0" porque no posee ningún polo en 0. Sabiendo que es tipo 0, solo calculamos el error ante la entrada escalón debido a que para las otras entradas, el error es infinito (del tipo x/0).

**a) Escalón**

$$
R(s) = \frac{M}{s} = \frac{1}{s}
$$

Calculamos el valor de la constante de error como el limite cuando s tiende a 0 de Me(s) calculado anteriormente.

$$
K_P =
$$
Limite de  $M_e(s)$  cuando s tiende a  $0 = \frac{20K}{50K} = \frac{2}{5}$ 

Una vez obtenido el valor de la constante de error, procedemos a obtener el valor del error verdadero de la entrada escalón:

$$
ess = \frac{M}{1 + K_P} = \frac{1}{1 + \frac{2}{5}} = \frac{1}{7/5} = \frac{5}{7}
$$

#### La función de transferencia entre en lazo cerrado (entre la entrada y la salida):

Aplicamos la siguiente fórmula para obtener la función de transferencia entre la entrada y el error de control:

$$
GH_{LC}(s) = \frac{G(s)}{1 + G(s)H(s)} = \text{Calculado con Matlab} = \frac{3Ks + 10K}{5s^2 + (9K + 10)s + 30K}
$$

#### - **La salida en el estacionario ante la entrada salón, rampa y parábola:**

Comprobamos los polos del sistema para verificar el tipo que es:

PolosGHz =

\n
$$
- (9*K)/10 - (81*K^2 - 420*K + 100)^(1/2)/10 - 1
$$
\n
$$
(81*K^2 - 420*K + 100)^(1/2)/10 - (9*K)/10 - 1
$$

Los polos nos indican que es un sistema de "tipo 0" porque no posee ningún polo en 0. Sabiendo que es tipo 0, solo calculamos el error ante la entrada escalón debido a que para las otras entradas, el error es infinito (del tipo x/0).

Para calcular el error, procedemos a multiplicar  $GH_{LC}(s)$  con la función de trasferencia de las entradas. Teniendo esa multiplicación, calculamos su límite cuando s tiende a 0.

#### **a) Escalón:**

$$
R(s) = \frac{M}{s} = \frac{1}{s}
$$
  

$$
GH_{LC}(s) * R(s) = \frac{3Ks + 10K}{5s^2 + (9K + 10)s + 30K} * \frac{1}{s} = \frac{3Ks + 10K}{5s^3 + (9K + 10)s^2 + 30Ks}
$$

 $\textit{ess} = \textit{Limite } GH_{LC}(s) * R(s) \textit{cuando} s \textit{ tiende} a 0 = 0$ 10K  $\frac{\partial \Pi}{\partial t} = \inf$ inito

Obtenemos un error infinito para la entrada escalón.

**TAREA 2: Entregar las soluciones de los ejercicios E.7 y E.8 de la Hoja de Ejercicios 4. Obtener las respuestas de forma analítica (o sobre el lugar de las raíces) y comprobar si se tiene el comportamiento deseado mediante la simulación del sistema con los parámetros elegidos.**

**EJERCICIO 7: El sistema de control de la figura debe cumplir las siguientes** 

**especificaciones:**

- **Su error verdadero estacionario, para una entrada rampa unitaria, menor del 20%.**
- **El tiempo de asentamiento (2%) menor de 5 segundos.**
- **Máxima sobre-elongación para una entrada escalón mejor del 20%.**

**Calcular:**

- **La función en lazo cerrado y el tipo de sistema.**
- **La región sobre el plano s donde están los polos que satisfacen todas las especificaciones. Dibujar la región.**
- Las constantes K y K<sub>1</sub> que hacen que se cumplan las especificaciones.

Para empezar, simplificamos el sistema de control con algebra de bloques y seguidamente calculamos el bloque G(s) y el bloque H(s) para realizar los cálculos necesarios:

$$
A = K
$$

$$
B = \frac{1}{s+2}
$$

$$
C = \frac{1}{s}
$$

$$
D=K_1
$$

$$
GH = \frac{ABC}{1 + ABD + ABC} = \frac{K * \frac{1}{s+2} * \frac{1}{s}}{1 + K * \frac{1}{s+2} * K_1 + K * \frac{1}{s+2} * \frac{1}{s}} = \frac{\frac{K}{s^2 + 2s}}{1 + \frac{KK_1}{s+2} + \frac{K}{s^2 + 2s}} = \frac{K}{\frac{s^2 + 2s}{s^2 + 2s}} = \frac{K}{s^2 + 2s + KK_1s + K} = \frac{K}{s^2 + (2 + KK_1)s + K}
$$

Comprobamos si la simplificación con algebra de bloques es correcta a través de *Simulink* (Ejercicio7ComprobacionAlgebra.slx) indicando el valor de K = 1 y K1 = 1.

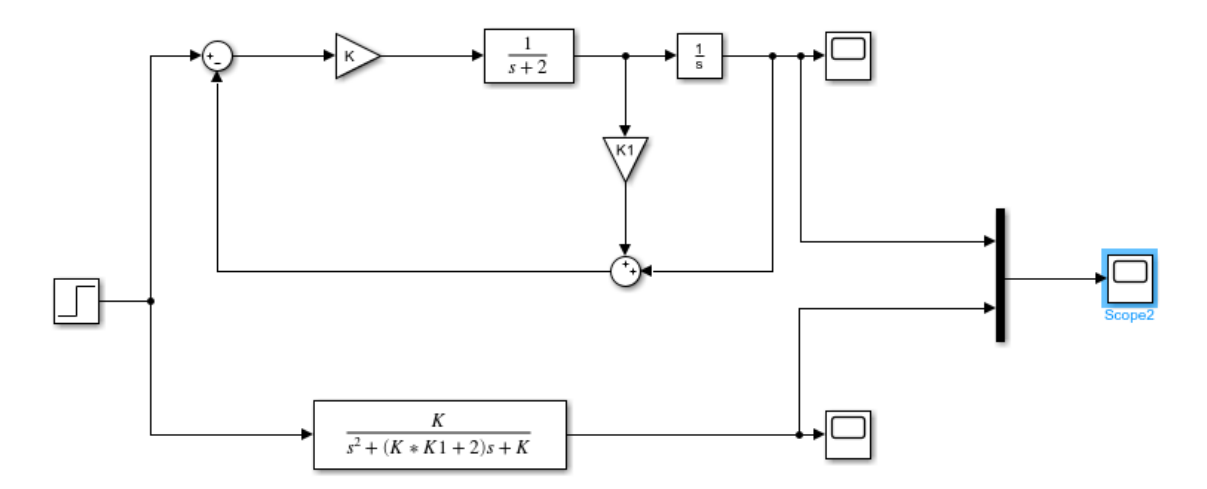

**Figura 1: Ejercicio7ComprobacionAlgebra.slx con K = 1 y K1 = 1.**

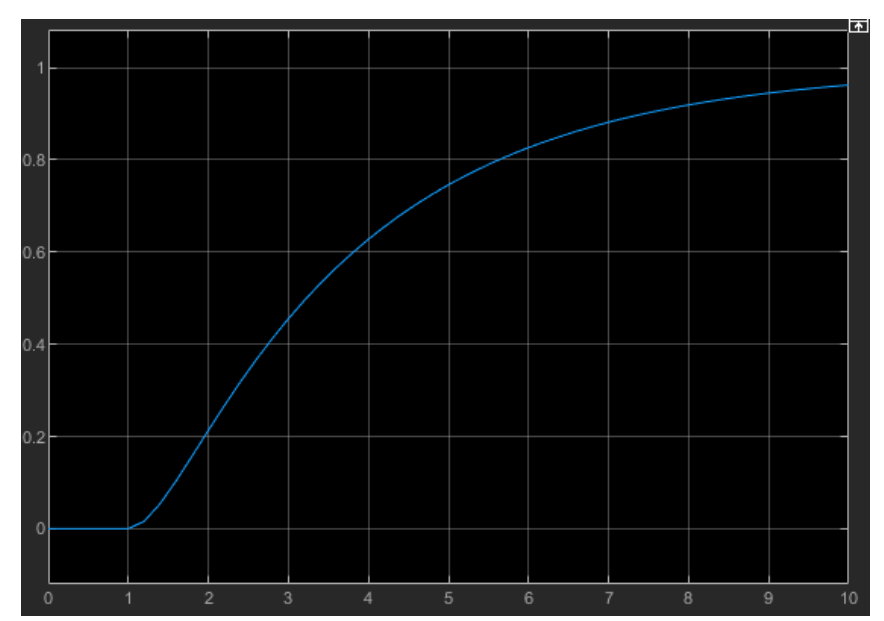

**Figura 2: Scope superpuesto del esquema del enunciado y del esquema simplificado por algebra de bloques.**

Comprobamos que hemos realizado correctamente la simplificación con algebra de bloques y podemos continuar.

Tenemos la siguiente formula igualándola a la función calculada recientemente:

$$
GH = \frac{G(s)}{1 + G(s)H(s)} = \frac{ABC}{1 + ABD + ABC} \begin{cases} G(s) = ABC\\ G(s)H(s) = ABD + ABC \end{cases}
$$

$$
G(s) = ABC = \frac{K}{s^2 + 2s}
$$

$$
G(s)H(s) = ABD + ABC \rightarrow H(s) = \frac{ABD + ABC}{G(s)} = \frac{K * \frac{1}{s+2} * K_1 + K * \frac{1}{s+2} * \frac{1}{s}}{\frac{K}{s^2 + 2s}} =
$$

$$
=\frac{\frac{KK_1}{s+2} + \frac{K}{s^2+2s}}{\frac{K}{s^2+2s}} = \frac{\frac{KK_1s + K}{s^2+2s}}{\frac{K}{s^2+2s}} = \frac{KK_1s + K}{K} = K_1s + 1
$$

Teniendo los valores deG(s) y H(s) podemos calcular la función de transferencia entre la entrada y el error verdadero:

$$
G_{eq}(s) = \frac{G(s)}{1 + G(s)[H(s) - 1]}
$$
  

$$
M_e(s) = \frac{1}{1 + G_{eq}(s)H(s)} = \text{Calculado con Matlab} = \frac{s^2 + (KK_1 + 2)s}{s^2 + (2KK_1 + 2)s + K}
$$

Obtenemos los polos de  $M<sub>e</sub>(s)$  y analizamos el tipo que es el sistema.

$$
\begin{aligned} \text{PolosMes} &= \\ & (K^2 * K1^2 + 2 * K * K1 - K + 1) \cdot (1/2) - K * K1 - 1 \\ &- (K^2 * K1^2 + 2 * K * K1 - K + 1) \cdot (1/2) - K * K1 - 1 \end{aligned}
$$

Cabe destacar que si el valor de K = 0, el sistema es de "tipo 1" porque tenemos un polo en el origen.

Por otro lado, si K es distinto de 0, el sistema es de "tipo 0" al no poseer ningún polo en el origen, y sabiendo que es tipo 0, podemos asegurar que el error en el estacionario verdadero es infinito.

Aplicamos los cálculos para obtener el error verdadero en el estacionario:

$$
K_V = \lim_{s \to 0} \left( s * M_e(s) \right) = 0
$$
  

$$
ess = \frac{M}{K_V} = \frac{1}{0} = Infinite
$$

El siguiente paso es calcular los polos del sistema para cumplir las características del tiempo de asentamiento (menor a 5 segundos) y la sobre-elongación (menor del 20% para la entrada escalón).

 $PolosgsHs =$ 

- 
$$
(K^2*K1^2 + 4*K*K1 - 4*K + 4)^(1/2)/2 - (K*K1)/2 - 1
$$
  
\n $(K^2*K1^2 + 4*K*K1 - 4*K + 4)^(1/2)/2 - (K*K1)/2 - 1$ 

Empezamos calculando el valor de σ y Ϛ con el valor de tiempo de asentamiento y sobreelongación:

$$
\sigma = \frac{4}{t_s} = \frac{4}{2} = 2
$$
\n
$$
\zeta = \frac{1}{\sqrt{1 + \left(\frac{\pi}{\ln(M_P)}\right)^2}} = \frac{1}{\sqrt{1 + \left(\frac{\pi}{\ln(0.1)}\right)^2}} = 0.5912
$$
\n
$$
W_n = \frac{\sigma}{\zeta} = \frac{2}{0.5912} = 3.3832
$$

Ahora para calcular los valores de K y K1, dividimos los polos del sistema en parte real y parte imaginaria y realizamos cálculos con las formulas teóricas de los polos:

$$
s = -\sigma \pm jw = -\zeta W_n \pm W_n \sqrt{\zeta^2 - 1}
$$

- Parte real:

$$
\zeta * W_n = \left(\frac{KK_1}{2}\right) + 1 \to \zeta * W_n - 1 = \frac{KK_1}{2} \to KK_1 = 2 * \zeta * W_n - 2
$$

- Parte imaginaria:

$$
W_n \sqrt{\zeta^2 - 1} = \frac{\sqrt{KK_1^2 + 4KK_1 - 4K + 4}}{2} \rightarrow W_n^2(\zeta^2 - 1) = \frac{KK_1^2 + 4KK_1 - 4K + 4}{4} \rightarrow
$$
  
\n
$$
\rightarrow KK_1^2 + 4KK_1 - 4K + 4 = 4W_n^2(\zeta^2 - 1) \rightarrow
$$
  
\n
$$
\rightarrow -4K = 4W_n^2(\zeta^2 - 1) - KK_1^2 - 4KK_1 - 4 \rightarrow
$$
  
\n
$$
\rightarrow 4K = -4W_n^2(\zeta^2 - 1) + KK_1^2 + 4KK_1 + 4 \rightarrow
$$
  
\n
$$
\rightarrow K = \frac{KK_1^2 + 4KK_1 + 4 - 4W_n^2(\zeta^2 - 1)}{4}
$$
  
\n
$$
K_1 = \frac{KK_1}{K}
$$

Ahora procedemos a calcular los valores exactos de K y K1, y la función de transferencia en lazo cerrado:

 $K = 11.4461$ 

 $K_1 = 0.1747$ 

 $G(s)H(s) =$ 11.45  $s^2 + 4s + 11.45$ 

Por último, comprobamos con *rltool* si cumple los valores especificados:

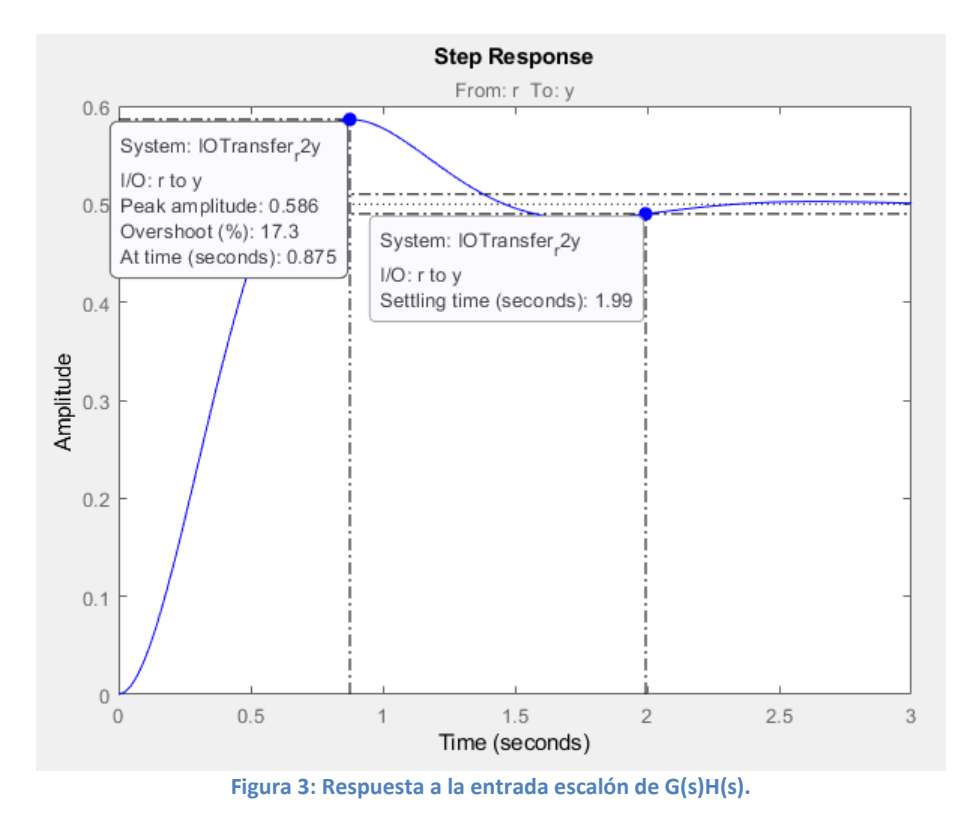

Se aprecia que el tiempo de asentamiento es 1.99 segundos menor a 5 segundos y el valor de sobre-elongación es 17.3% menor a 20%.

Por último, falta indicar la región sobre el plano s donde se cumplen ambos requisitos (tiempo de asentamiento y sobre-elongación). La zona donde se cumplen las condiciones es el área blanca.

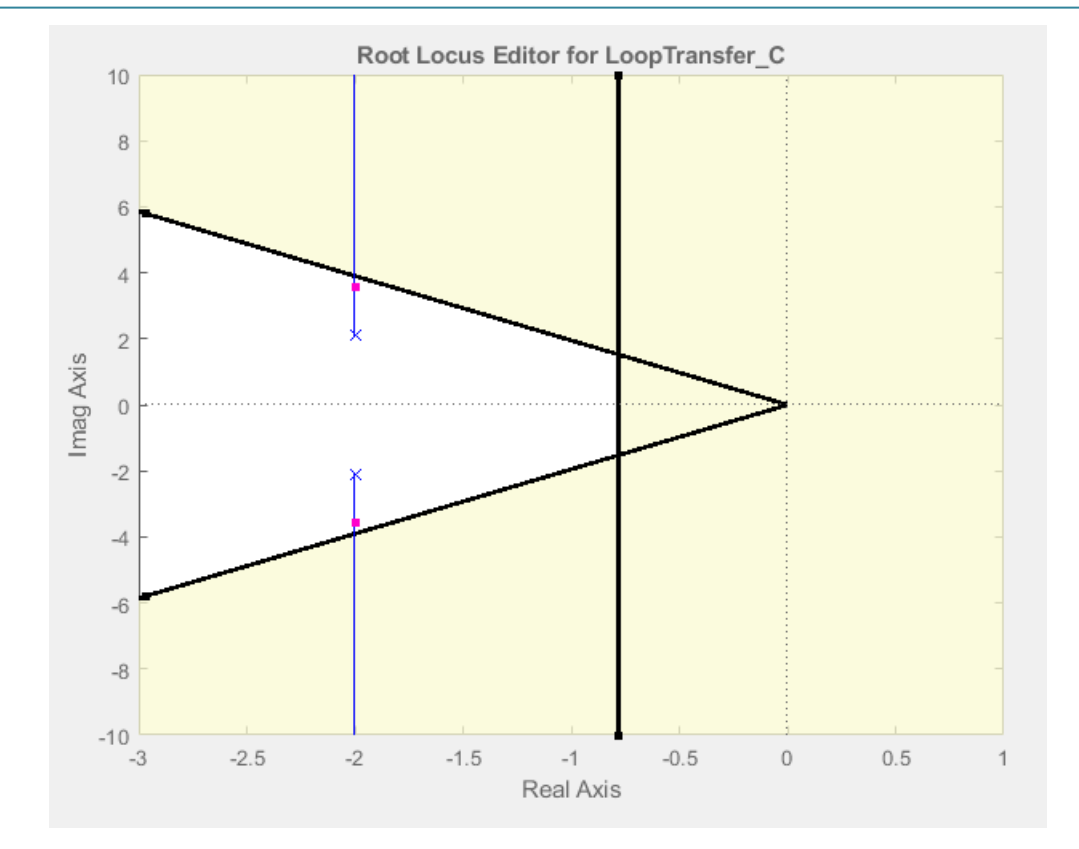

**Figura 4: Posición de los ceros y polos de G(s)H(s) con el área donde se cumplen los requisitos (área blanca) y área donde no se cumplen los requisitos (área amarilla)**

Se cumplen los requisitos teniendo los polos en el siguiente rango:

 $-2 \pm 2.1j \le Polos \le -2 \pm 3.86j$ 

**EJERCICIO 8: Determinar el valor de la constante del sistema de control de la figura para que, para un periodo de muestreo T = 1 segundo, se cumplan las siguientes propiedades ante una estrada escalón:**

- **Sobre-elongación menor que 10%.**
- **Tiempo de asentamiento (2%) menor que 10 segundos**

**Calcular, teóricamente y mediante Matlab:**

- **La función en lazo cerrado.**
- **El error verdadero en el estacionario para una entrada escalón, una entrada rampa y una entrada parábola.**
- **El comportamiento de la respuesta en el estacionario para una entrada escalón, una entrada rampa y una entrada parábola.**

Empezamos declarando la función G(z) y analizando la función en *rltool*. En *rltool* observaremos la estabilidad del sistema y indicaremos unos requisitos (tiempo de asentamiento y sobre-elongación) para obtener el sistema con las características pedidas en el enunciado.

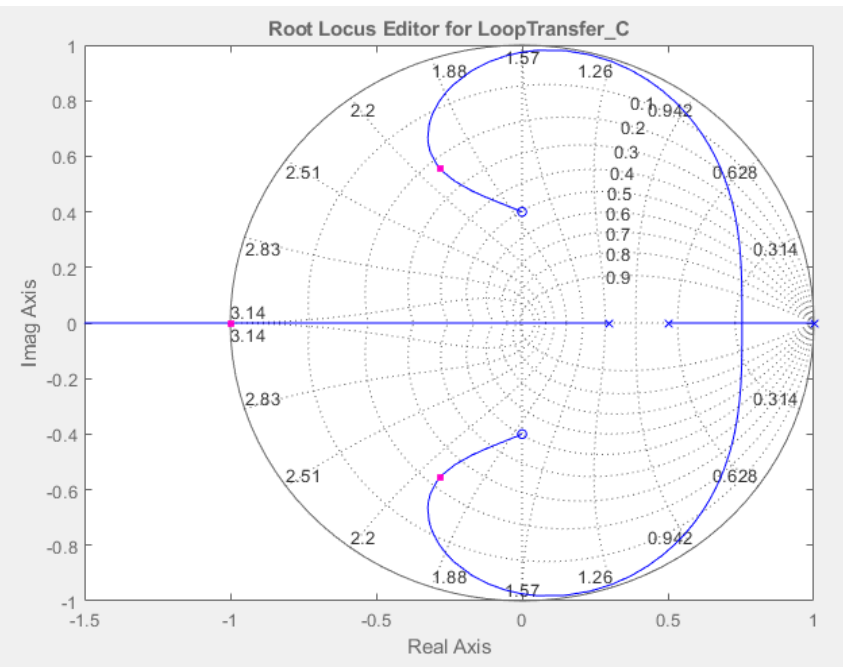

**Figura 5: Posición polos y ceros del sistema con K en el límite de la estabilidad.**

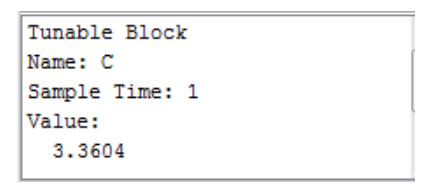

**Figura 6: Valor de K en el límite de la estabilidad.**

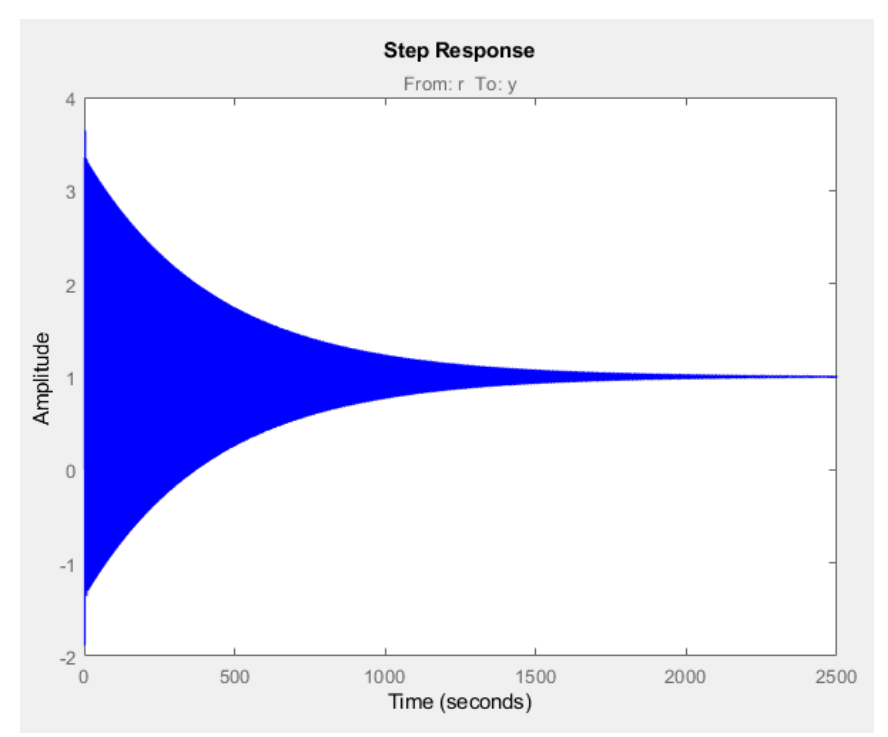

**Figura 7: Respuesta del sistema a la entrada escalón con K en el límite de la estabilidad.**

El sistema es estable para:

## $K \le 3.3604$

Ahora indicamos los requisitos en *rltool*:

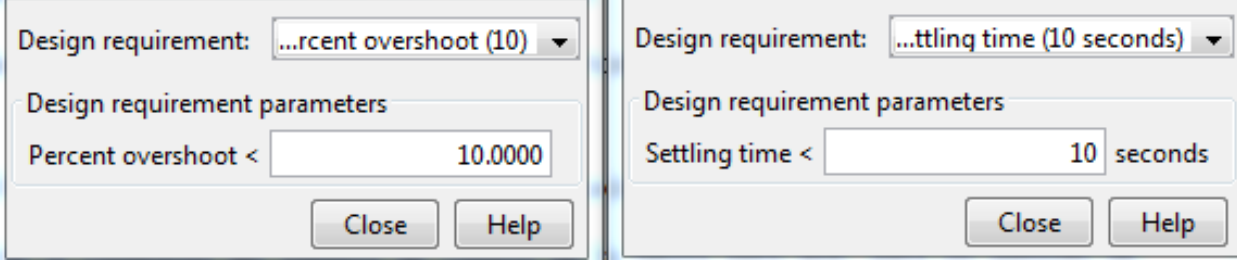

**Figura 8: Características indicadas del tiempo de asentamiento (derecha) y sobre-elongación (izquierda) en** *rltool*

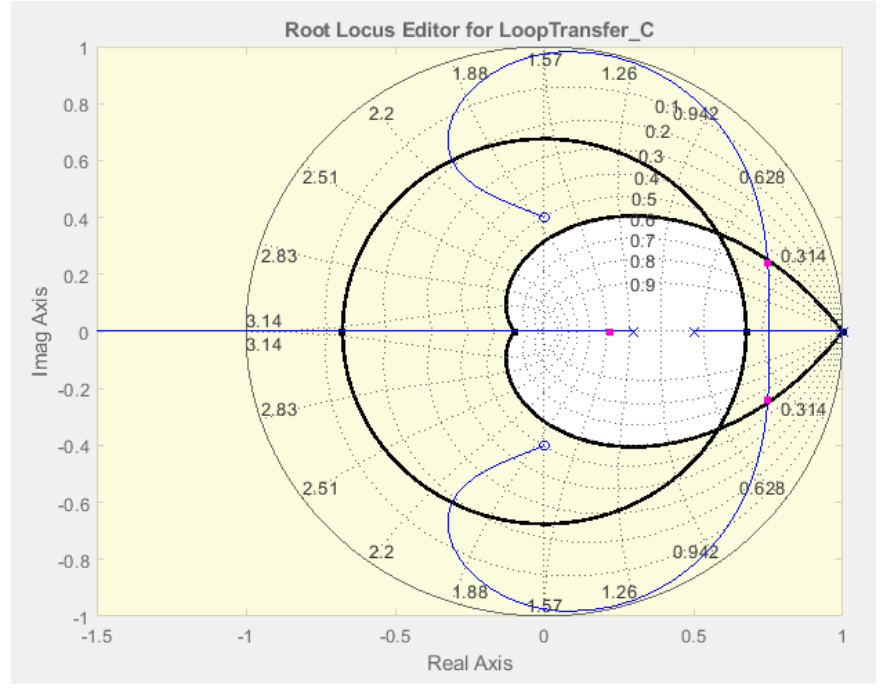

**Figura 9: Posición se los ceros y los polos con los requisitos indicados en el enunciado, cumpliendo solo el requisito de sobre-elongación < 10%.**

| Tunable Block  |
|----------------|
| Name: C        |
| Sample Time: 1 |
| Value:         |
| 0.082282       |

**Figura 10: Valor de K para sobre-elongación aproximadamente 10%.**

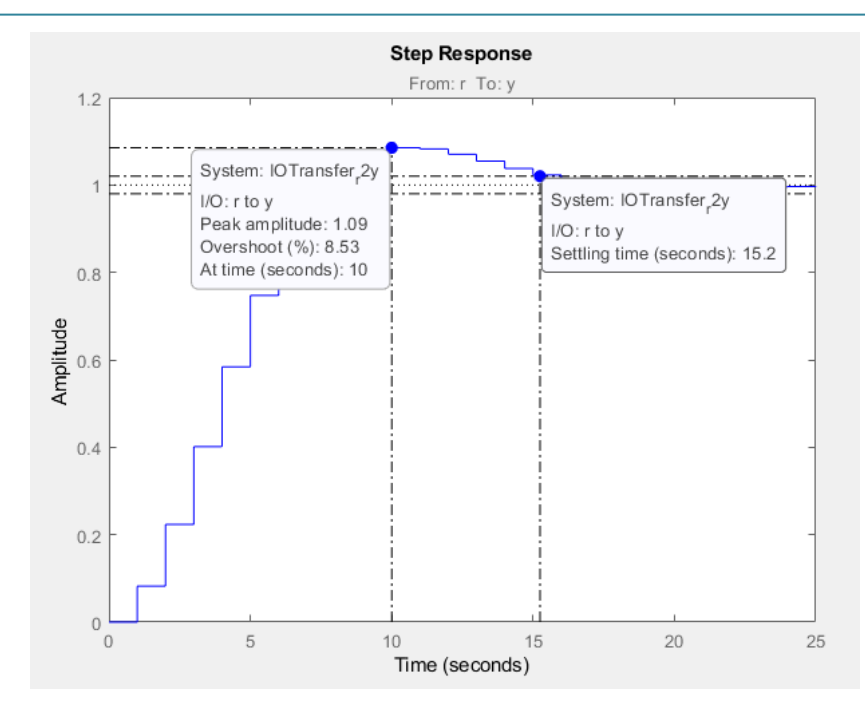

**Figura 11: Respuesta a la entrada escalón cumpliendo solo el requisito de sobre-elongación < 10% con la K de la figura anterior.**

Como podemos observar, el polo complejo conjugado, no puede cumplir los dos requisitos simultáneamente, es decir, no es posible desplazarlo a la región del plano z que cumple los dos requisitos (área blanca). En las 3 figuras anteriores solo se cumple una de las características (sobre-elongación < 10%). Se aprecia que el tiempo de asentamiento no cumple el requisito, es decir, es 15.2 segundos que no es menor de 10 segundos del enunciado.

La característica de sobre-elongación se cumple para K ≤ 0.0822

Si desplazamos los polos aumentando K, vemos que el polo simple puede llegar a cumplir el otro requisito (tiempo de asentamiento < 10 segundos) pero el valor de sobre-elongación variara siendo mayor del 10%.

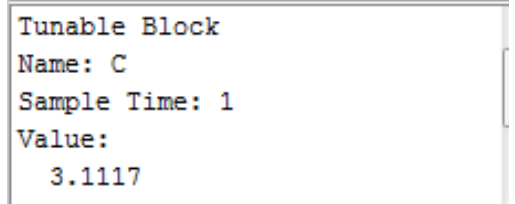

#### **Figura 12: Valor de K para cumplir el requisito de tiempo de asentamiento < 10s**

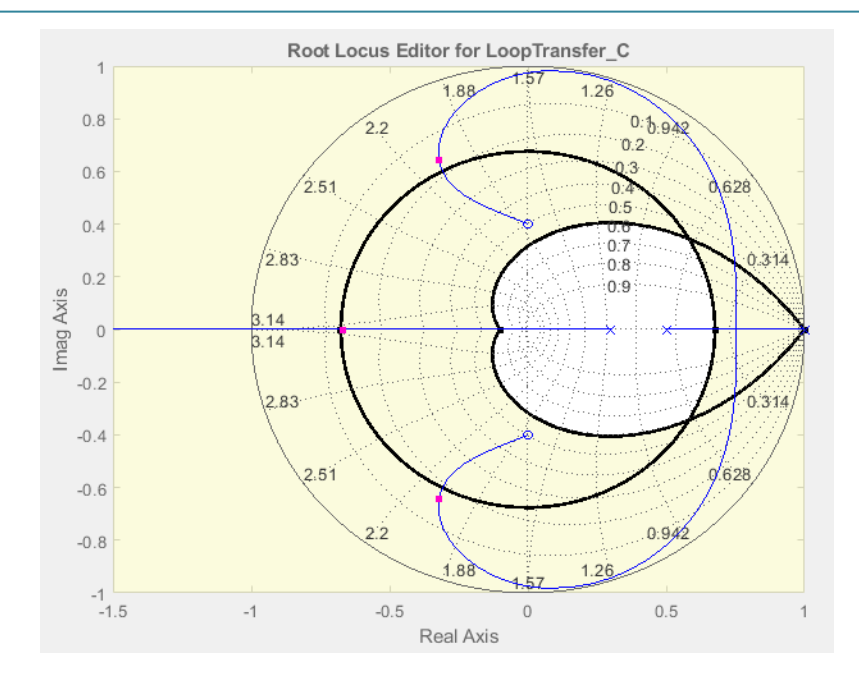

**Figura 13: Posición se los ceros y los polos con los requisitos indicados en el enunciado, cumpliendo solo el requisito de tiempo de asentamiento < 10 segundos**

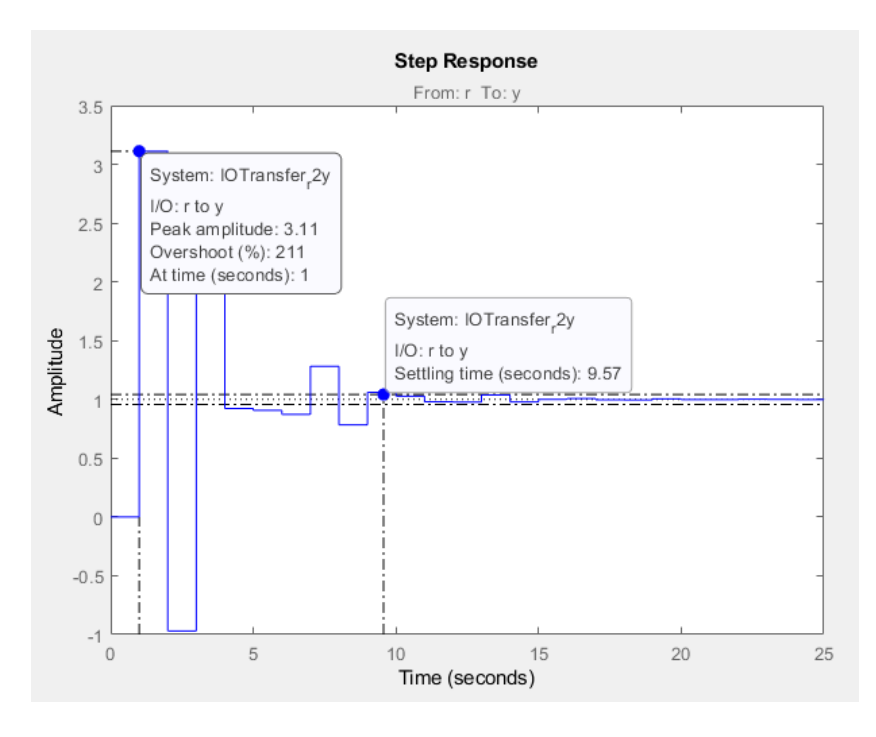

**Figura 14: Respuesta a la entrada escalón cumpliendo solo el requisito de tiempo de asentamiento < 10 segundos con la K de la figura anterior.**

Dicho valor de tiempo de asentamiento, solo se cumple alrededor de K =  $3.1117 \pm 0.05$ 

Como hemos asegurado anteriormente, no se puede cumplir ambas características simultáneamente, solo se puede cumplir una de las dos dependiendo del valor de K.

Ahora procedemos a obtener la función de transferencia en lazo cerrado del sistema de control.

Bogdan Stefanita Blidaru  $13$ 

$$
G(z) = \frac{K(z^2 + 0.16)}{(z - 1)(z - 0.5)(z - 0.3)}
$$

$$
H(z) = 1
$$

$$
GH(z) = \frac{G(z)}{1 + G(z)H(z)} = Matlab = \frac{100Kz^2 + 16K}{100z^3 + (100K - 180)z^2 + 95z + 16K - 15}
$$

Teniendo la función de transferencia en lazo cerrado, procedo a obtener el error verdadero en el estacionario para las entradas escalón, rampa y parábola.

a) **Entrada escalón:**

$$
R(z) = \frac{z}{z-1}
$$

Obtenemos el límite cuando z tiende a 1 de la multiplicación de R(z-1) con E(z).

$$
E(z) = \frac{R(z)}{1 + G(z)H(z)}
$$

$$
ess = lim_{z \to 1}(z - 1)E(z) = Calculado \text{ con } Matlab = \frac{1}{2}
$$

#### b) **Entrada rampa:**

$$
R(z) = \frac{z}{(z-1)^2}
$$

Obtenemos el límite cuando z tiende a 1 de la multiplicación de R(z-1) con E(z).

$$
E(z) = \frac{R(z)}{1 + G(z)H(z)}
$$

$$
ess = lim_{z \to 1}(z - 1)E(z) = \frac{116K}{0} = \infty
$$

c) **Entrada parábola:**

$$
R(z) = \frac{z}{(z-1)^3}
$$

Obtenemos el límite cuando z tiende a 1 de la multiplicación de R(z-1) con E(z).

$$
E(z) = \frac{R(z)}{1 + G(z)H(z)}
$$

$$
ess = lim_{z \to 1}(z - 1)E(z) = \frac{116K}{0} = \infty
$$

Por último, obtenemos la respuesta en el estacionario para una entrada escalón, rampa y parábola. Lo realizo a través de Matlab obteniendo la siguiente figura:

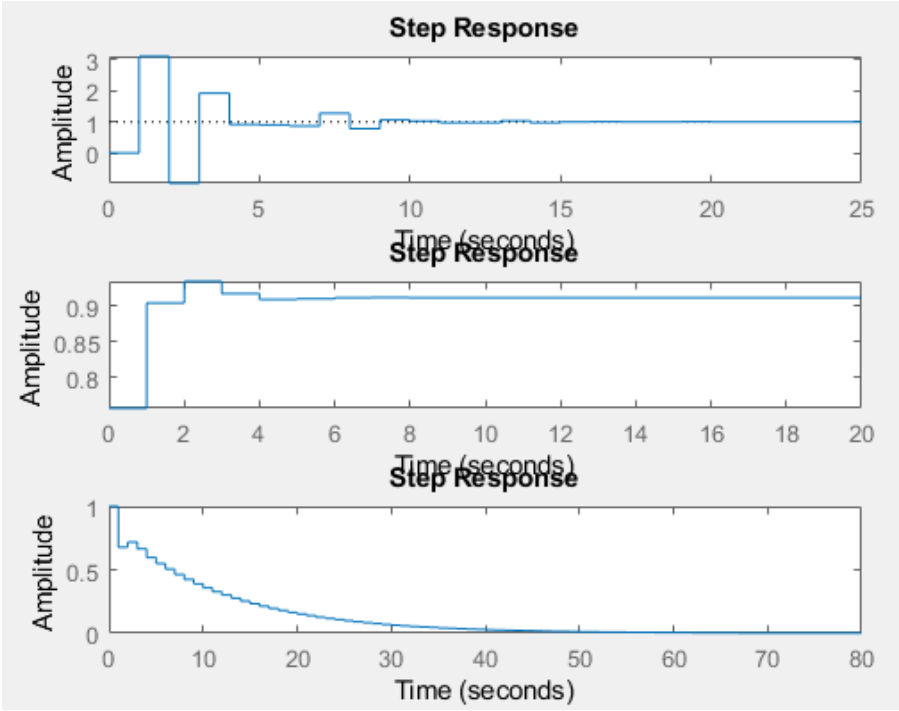

**Figura 15: Respuesta en el estacionario para la entrada escalón (arriba), rampa (medio) y parábola (abajo).**

**TAREA 3: Entregar, razonando la respuesta, la solución al ejercicio E=11+mod(dni,2) de la Hoja de Ejercicios 4. Es decir, elegir, utilizando la función de Matlab indicada y el dni del alumno, un ejercicio entre los ejercicios 11 y 12.**

Realizamos el cálculo con el número de DNI para obtener el ejercicio a realizar. En mi caso, el ejercicio es el número 11.

**EJERCICIO 11: Dada la planta G(s) realimentada unitariamente:**

$$
G(s) = \frac{K(3s + 1)}{s^2 + 10s}
$$

**¿Es posible determinar un valor de K que haga que el sistema en lazo cerrado no amplifique la señal de entrada? ¿Por qué?**

Primero calculamos la función el lazo cerrado de G(s):

$$
G_{LC}(s) = \frac{G(s)}{1 + G(s)} = \frac{3Ks + K}{s^2 + (3K + 10)s + K}
$$

Para ver si el valor de K amplifica o no el sistema en lazo cerrado, debo ver el diagrama de bode y analizar la línea de la magnitud a ver si sobrepasa la el valor de 0 dB. Si sobrepasa el valor de 0 dB, el sistema es amplificado para las frecuencias que se encuentran por encima de 0 dB para cada valor de K.

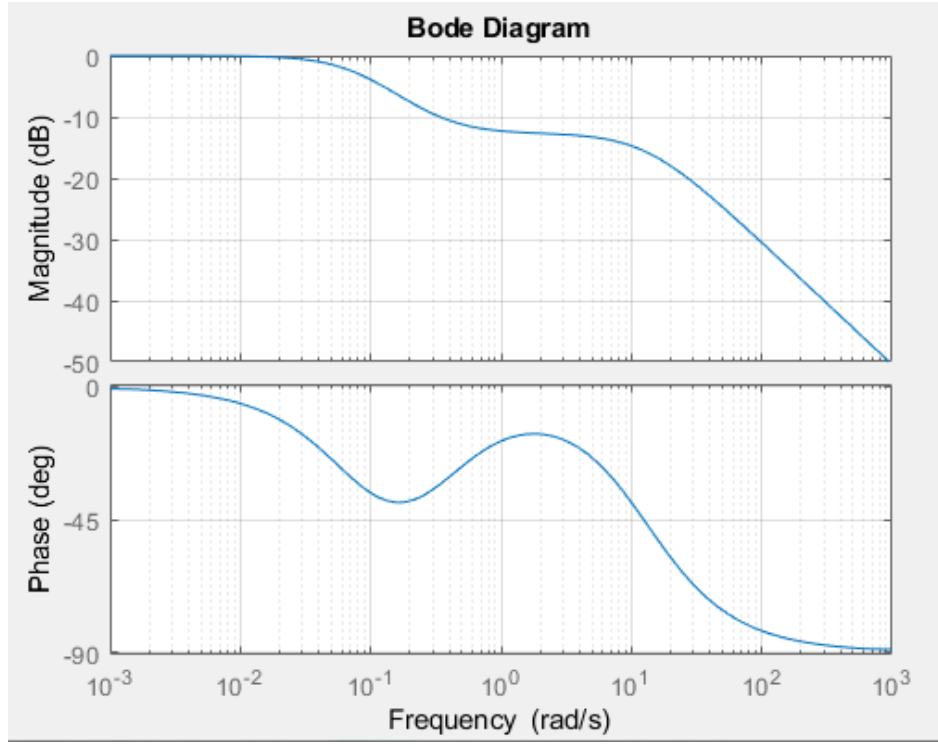

- **K = 1 :**

**Figura 16: Diagrama de Bode de G(s) en lazo cerrado para K = 1.**

## - **K = 3 :**

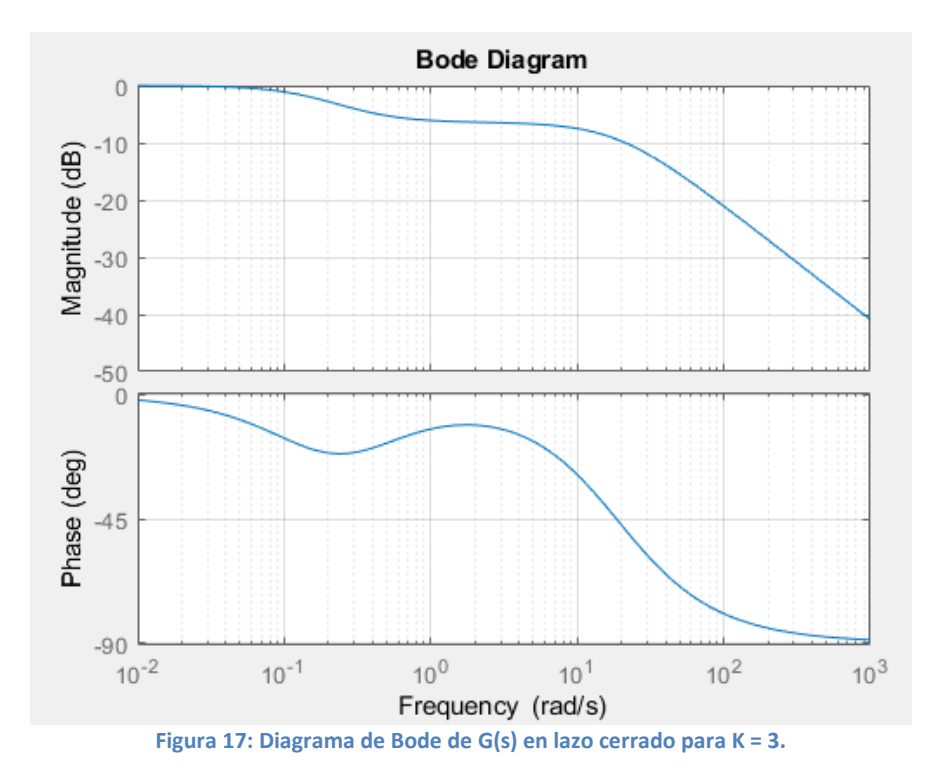

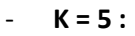

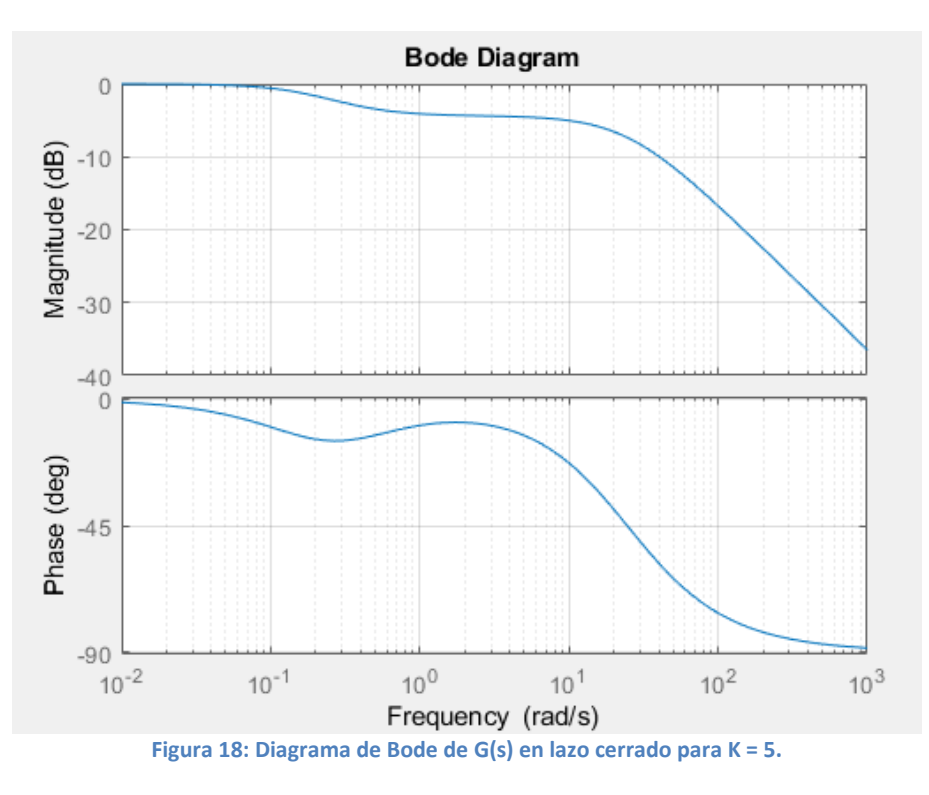

### - **Conclusión:**

Se puede observar que aumentando el valor de K, el diagrama de Bode no supera los 0 dB para ninguna frecuencia, indicando de esa manera que el sistema no es amplificado.

En otras palabras, el sistema no es amplificado para ningún valor de K.

### **¿Es posible determinar un valor de K que haga que el sistema en lazo cerrado tenga una perdida continuada de 20dB por década? ¿Por qué?**

Usando las figuras del apartado anterior, podemos observar una pendiente de -20 dB/década aproximadamente para un rango de frecuencias ≥ 10 rad/s, para cualquier valor de K.

Para poder tener esa pérdida continuada de 20 dB/década, debemos crear el polo dominante del sistema con una frecuencia mayor o igual a 10 rad/s independientemente del valor de K (debido a que su comportamiento es igual para cualquier valor de K).